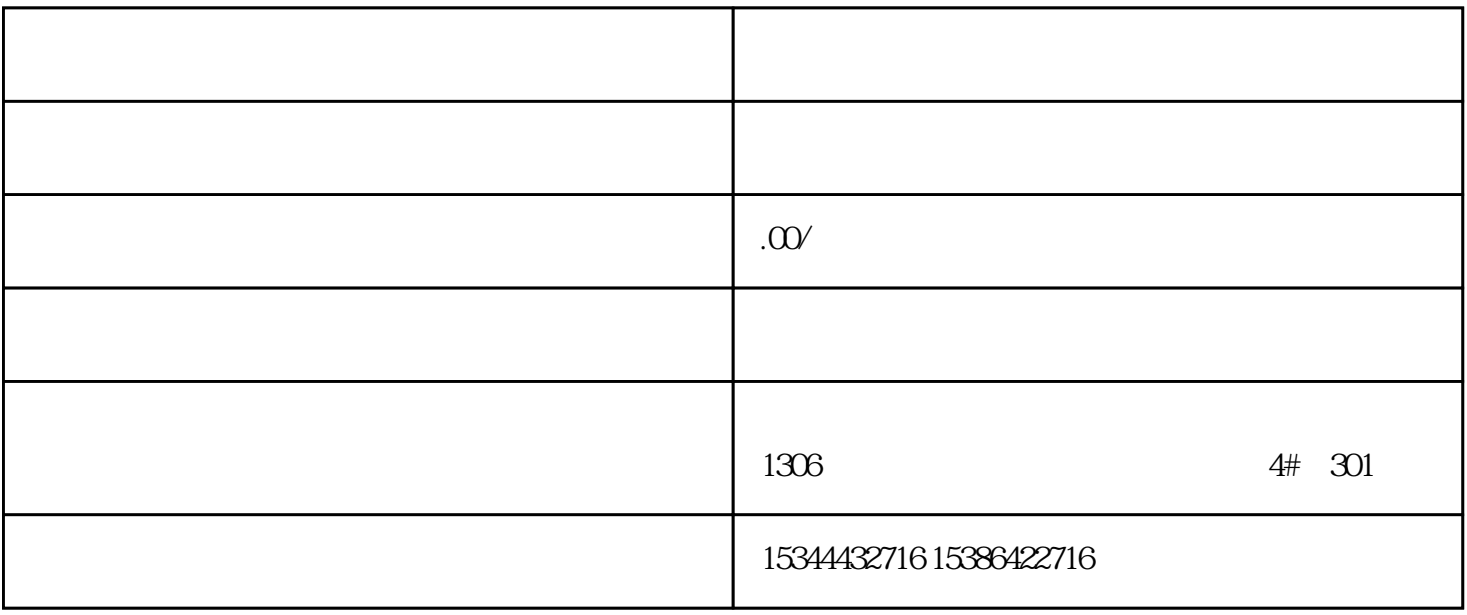

 $10$  S7-SMART20

## 0 S7-200CN S7-300 S7-400 S7-1200 S7-1500 S7-ET200SP

PLC

G120 G120C V20 S120

 $V90$  6EP

西门子中国授权代理商——湖南西控自动化设备有限公司,本公司坐落于湖南省中国(湖南)自由贸易 1306

4 301

PLC S7-200 S7-1200 S7-300 S7-400 ET200 I/O

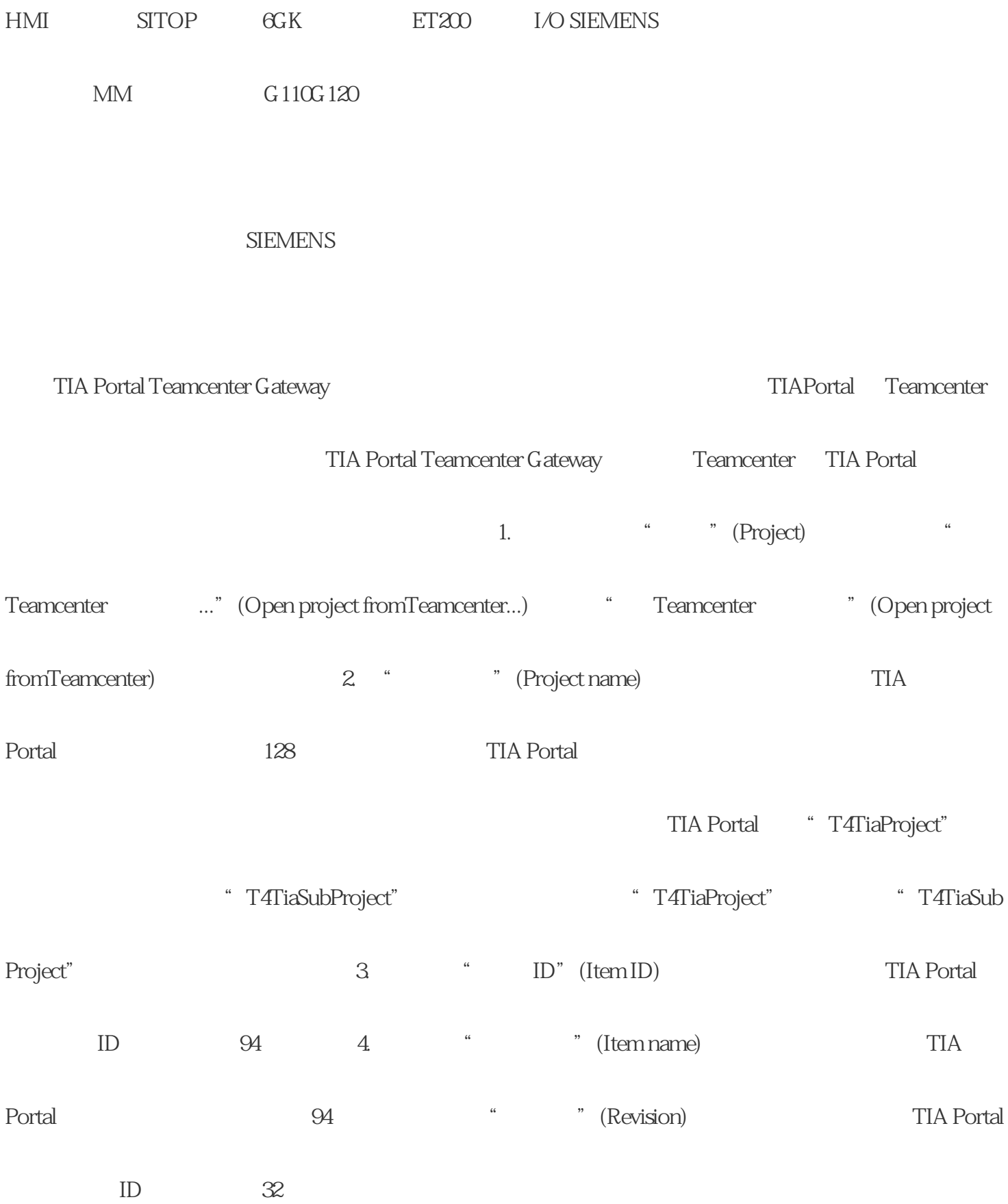

"  $Pro^*$ " ? " Proj" " Pro?" ;  $\blacksquare$ auto\*"开始的单词时,可在字段中输 入"Pro\*";"auto\*"。搜索过程将忽略字母大小写。即,可以大写 " PROject1" " Project1" 6. " (Start search) " (Start search) " " (Searching...) 7. " " (Reset) 按钮,删除所有输入的搜索条件并复位搜索结果。 结果 在"从 Teamcenter 中打开项目"(Openproject from Teamcenter) Teamcenter TIA Portal Teams TIA Portal (153)" TIA Portal TeamcenterGateway Teamcenter 1. **"** (Globallibraries) "Teamcenter ..." (Open globallibrary from Teamcenter...) a more than the continuous continuous continuous continuous continuous continuous continuous continuous continuous continuous continuous continuous continuous continuous continuous continuous continuous continuous continuo libraries > Open global libraryfrom Teamcenter...) " Teamcenter " (Open global libraryfrom Teamcenter) 2. "Clibrary name)  $128$ 比较所提供的搜索条件。如果全局库"T4TiaLibrary"的条目类型及其派生类型"T4TiaSubLibrary"均已 定义,则条目类型"T4TiaLibrary"和派生类型"T4TiaSubLibrary"将列示在搜索结果列表中。 3.

 $\text{ID}$   $\text{*}$ 

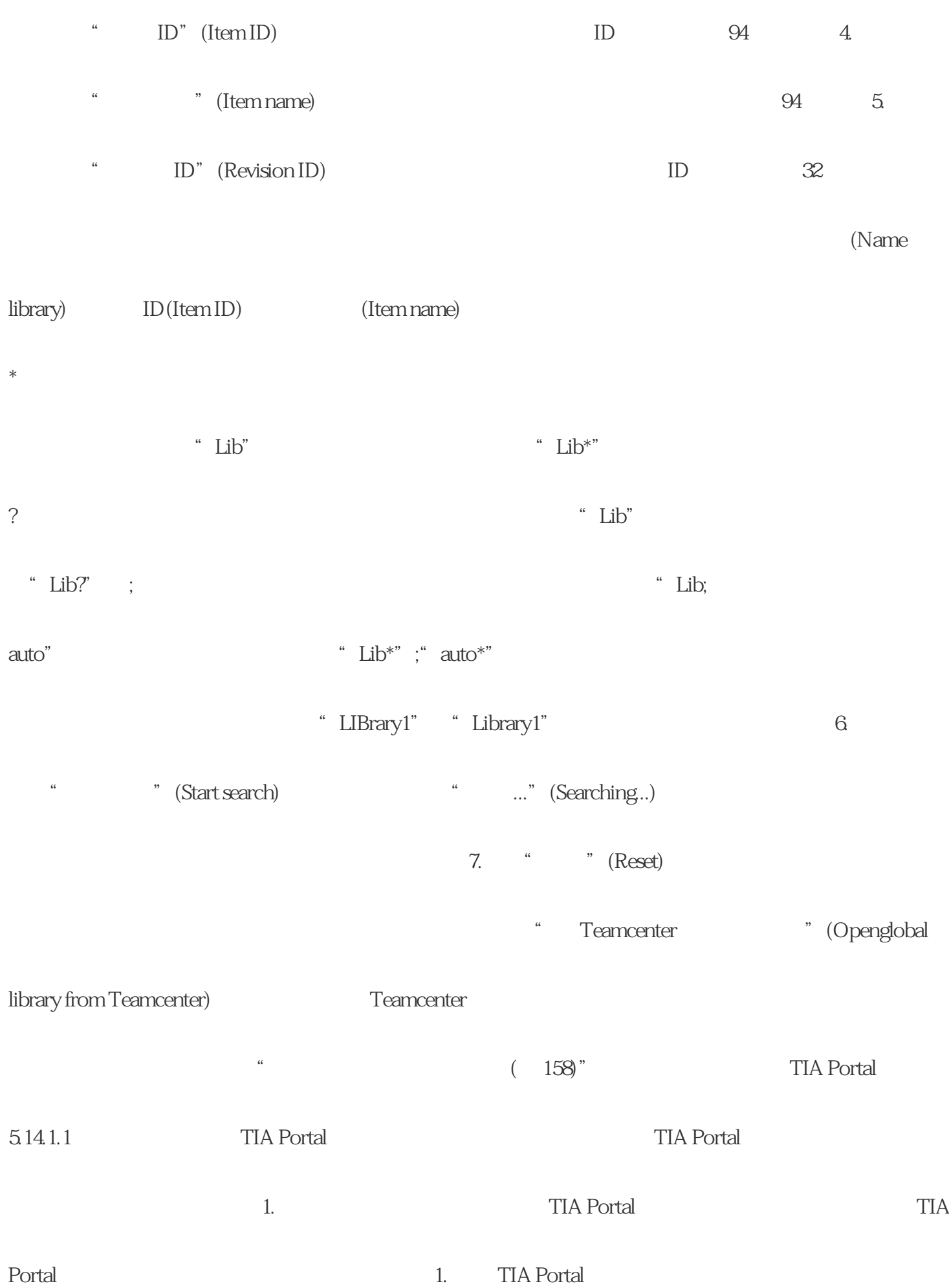

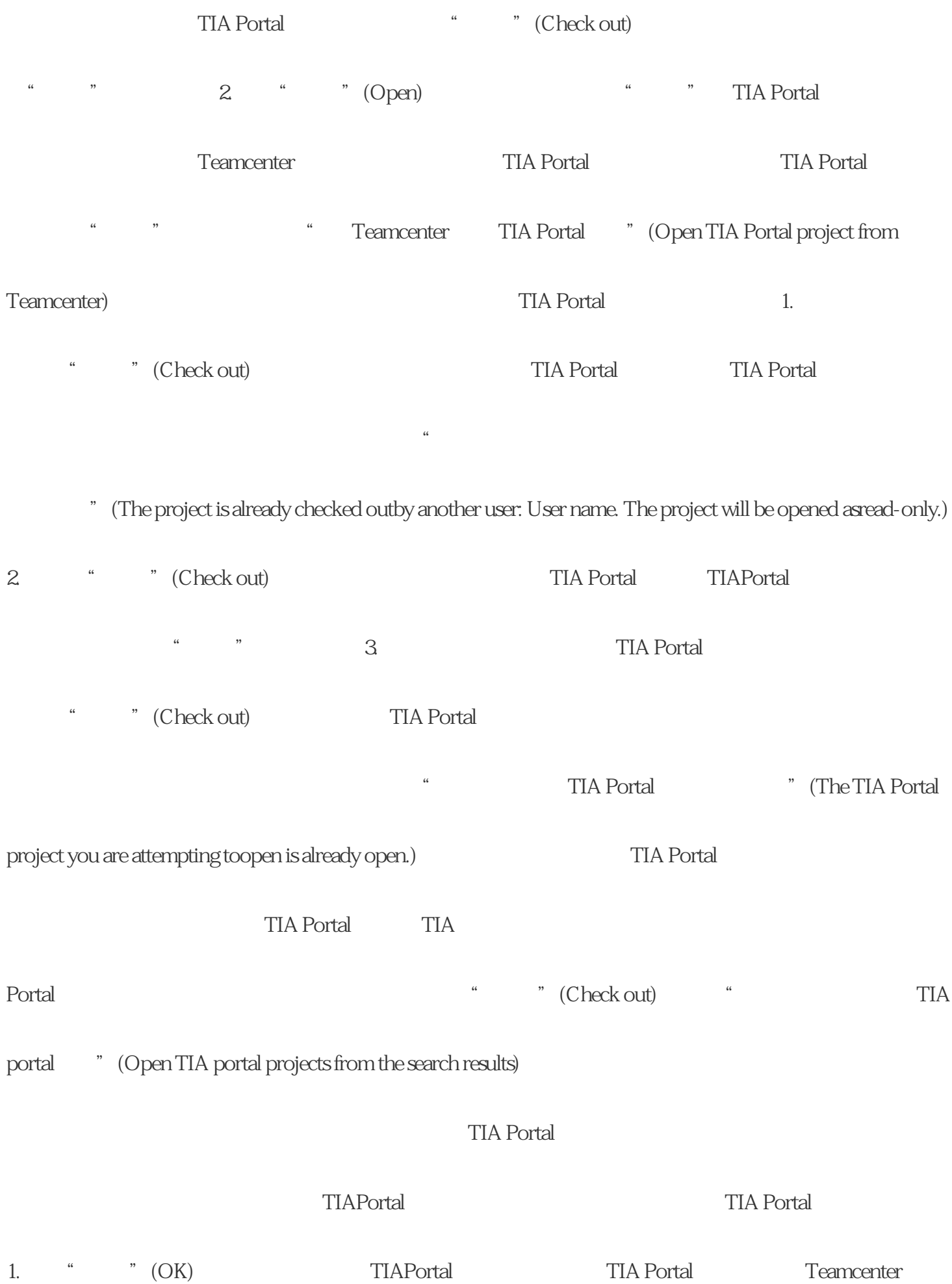

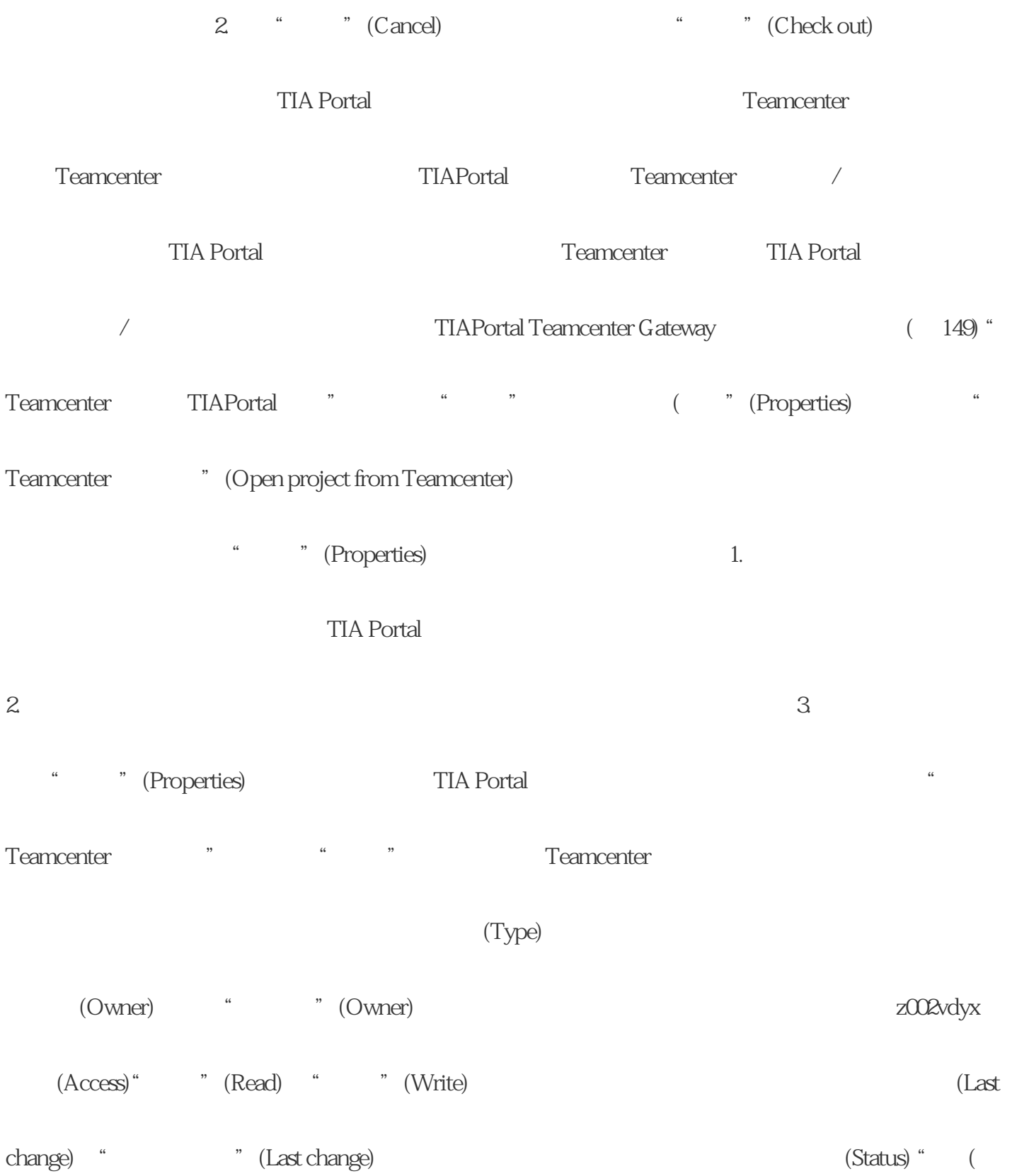

湖南西控自动化设备有限公司-西门子模组,作为西门子授权代理,向您隆重推荐西门子经销触摸屏全国

guanfangwangzhan

uanfangwangzhan

, 湖南西控自动化设备有限公司-西门子使机构和西门子模组作为西门子模组作为西门子使机构和西门子模组作为西门子